*In[1]*:=  $S[y0, y1, y2, h_1]$ :=  $(h/3) (y0 + 4y1 + y2)$ 

- $In [2]: =$   $f[x] := Sqrt[1 + x]$
- *In[3]:=* **N@S@f@0.4D, f@0.7D, f@1D, 0.3D, 10<sup>D</sup>**
- *Out[3]=* 0.7812791443
- *In[4]* := **N**[Integrate[ $f[x]$ , {x, 0.4, 1}], 10]
- *Out[4]=* 0.7812831903
- $In [5]:$  **Errorex = Abs** [0.7812791443 **− 0.7812831903**]
- *Out* [5] = 4.046 × 10<sup>-6</sup>
- $In [6]: = 9[x_ ] = D[f[x], {x, 4}]$

 $Out[6] = -\frac{15}{2}$ 16  $(1 + x)^{7/2}$ 

## *In*[7]:= **Plot**[g[x], {x, 0.4, 1}]

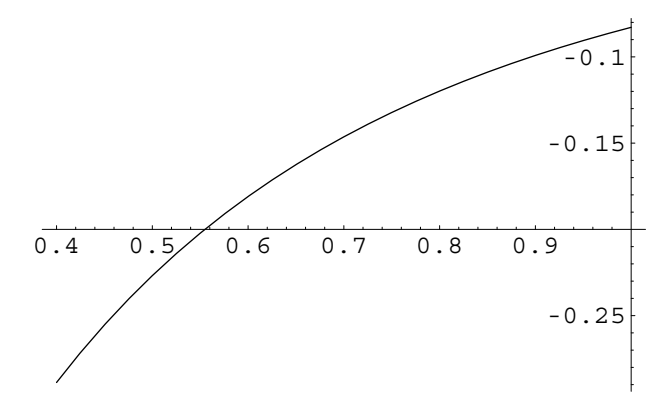

*Out* [7] = **-** Graphics **-**

## *In[8]*:= **Cotaerror** = **Abs**[( $(0.3^6) / 90$ ) g[0.4]]

*Out[8]=* 7.79627× 10<sup>−</sup><sup>6</sup>